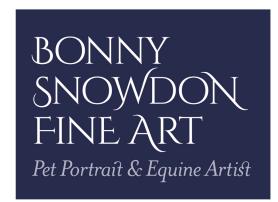

## coloured pencil focus tutorial **Jonesy's eye**

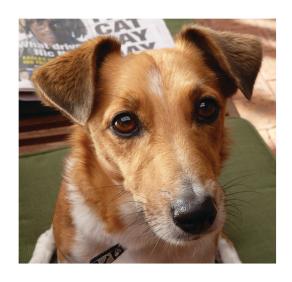

## **Getting started**

Jonesy is approx 8x8" so choose a piece of paper that has enough room around so you can frame it if you wish.

The main pencils I will be using are the Faber Castell Polychromos plus some Caran D'Ache Luminance, Pablos and Derwent Lightfast, however I will give you Polychromos alternatives.

## **Support**

I am using Clairefontaine Pastelmat board in dark grey, you can either choose to use the board or the paper, they are the same surface. I buy my paper in sheets approx 50x70cm and use saa.co.uk, jacksons.co.uk, greatart.com

## Pencils\*

This is a list of the pencils I've used in the portrait, you may see different colours, and I would encourage you to use colours you see if they are different to my choices. I don't always name the colours I'm using, I'm hoping you will be able to tell, and that is something I'll try to add into my videos in the future.

For Jonesy's eye: **Faber Castell Polychromos** Dark Sepia, Black, Walnut Brown, Dark Indigo, Burnt Sienna, Terracotta, Cadmium Orange, White, Caput Mortuum Violet, Burnt Ochre, Warm Grey 2, Cold Grey 1. **Caran D'Ache Pablo** White, Light Grey, **Caran D'Ache Luminance** Sepia (Polychromos Walnut Brown can be used as an alternative), **Caran D'Ache Museum Aquarell** White.

Add in the following to the above for the surrounding fur around his eye: **Faber Castell Polychromos** Brown Ochre, Ivory, Cream, Orange Glaze **Caran D'Ache Pablo** Cream. **Derwent Lightfast** yellow Ochre.

It's important to note that the initial layer I added which is done with a white Pablo wasn't videoed sadly. If you want to see how the initial layer is created then head to https://youtu.be/ITOygO3Ka9k where you can see how and why I add the white layer.

\*All these pencils are available either in sets or as single pencils. I tend to buy mine from Emma Kerridge at www.thecolouredpencilshop.co.uk